# **Scaling and Transformation**

Dr. M. Shiple

## Shaping Circuits (EEC 242), 2015

EEC 242 http://Drshiple-courses.weebly.com/ 1

#### **Outline**

## **1 [Scaling](#page-2-0)**

- [Magnitude Scaling \(Impedance Scaling\)](#page-3-0)
- **•** [Frequency Scaling](#page-6-0)
- **•** [Full Normalization](#page-9-0)
- [Normalization Examples](#page-11-0)

## **2 [Frequency Transformation](#page-15-0)**

- [Lowpass-to-Highpass Transformation](#page-16-0)
- **•** [Examples](#page-18-0)
- [Lowpass-to-Bandpass Transformation](#page-24-0)

## **3 [Ladder filter](#page-27-0)**

**• [Filter Transformation](#page-31-0)** 

<span id="page-2-0"></span>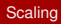

# Section 1

# **[Scaling](#page-2-0)**

## <span id="page-3-0"></span>**[Magnitude Scaling \(Impedance Scaling\)](#page-3-0)**

#### <span id="page-4-0"></span>**Impedance Scaling**

#### **Magnitude scaling**

is the process of increasing all impedances in a network by a factor, the frequency response remaining unchanged.

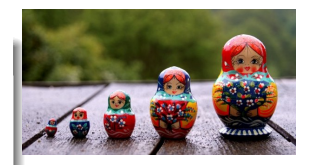

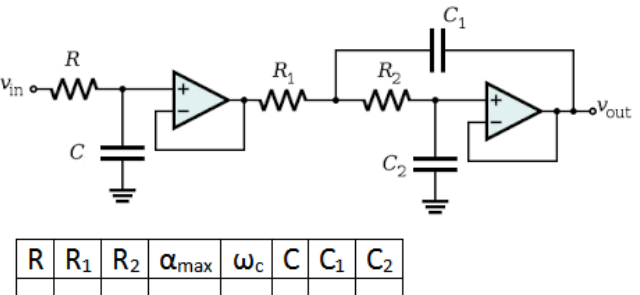

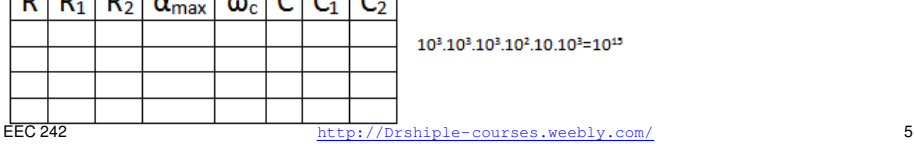

#### <span id="page-5-0"></span>**The impedance of passive components**

$$
Z_R = R \quad Z_L = SL \quad Z_C = \frac{1}{SC}
$$
  
Let the frequency remain constant  

$$
Z'_R = K_m R \quad Z'_L = K_m SL \quad Z'_C = K_m \frac{1}{SC}
$$
  
Therefore :

$$
R' = K_m R \quad L' = k_m L \quad C' = \frac{C}{K_m}
$$

Test the frequency:

$$
\omega'_{o} = \frac{1}{\sqrt{L'C'}} = \frac{1}{\sqrt{k_{m}L_{K_{m}}^{C}}}
$$

$$
\omega'_{o} = \frac{1}{\sqrt{LC}} = \omega_{o}
$$

EEC 242 http://Drshiple-courses.weebly.com/ 6

# <span id="page-6-0"></span>**[Frequency Scaling](#page-6-0)**

#### <span id="page-7-0"></span>**Frequency Scaling**

is the process of shifting the frequency response of a network up or down the frequency axis while leaving the impedance the same.

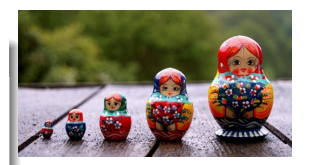

#### <span id="page-8-0"></span>**The impedance of passive components**

$$
Z_R = R
$$
 (not affected by frequency)  $Z_L = j\omega L$   $Z_C = \frac{1}{j\omega C}$ 

$$
Z'_L = j(\omega K_f)L \quad Z'_C = \frac{1}{j(\omega K_f)C}
$$

*Therefore* :

$$
R'=R \quad L'=\frac{L}{K_f} \quad C'=\frac{C}{K_f}
$$

Test the frequency:

$$
\omega'_{o} = \frac{1}{\sqrt{L'C'}} = \frac{1}{\sqrt{\frac{L}{K_{f}}\frac{C}{K_{f}}}}
$$

$$
\omega'_{o} = \frac{K_{f}}{\sqrt{LC}} = K_{f}\omega_{o}
$$

EEC 242 http://Drshiple-courses.weebly.com/ 9

1

## <span id="page-9-0"></span>**[Full Normalization](#page-9-0)**

#### <span id="page-10-0"></span>**Magnitude and Frequency Scaling**

The general normalize rule:

$$
R = \frac{R}{k_m} \quad L = \frac{K_f}{K_m} L' \quad C = K_m K_f C'
$$

The general De-normalize rule:

$$
R' = k_m R \quad L' = \frac{K_m}{K_f} L \quad C' = \frac{1}{K_m K_f} C
$$

## <span id="page-11-0"></span>**[Normalization Examples](#page-11-0)**

### <span id="page-12-0"></span>**Magnitude and Frequency Scaling**

Q1: A fourth order lowpass filter is shown. The filter is designed such that the cutoff frequency  $\omega_0 = 1$  rad/s. Scale the circuit for a cutoff frequency of 50*kHz* using 10*k*Ω resistors.

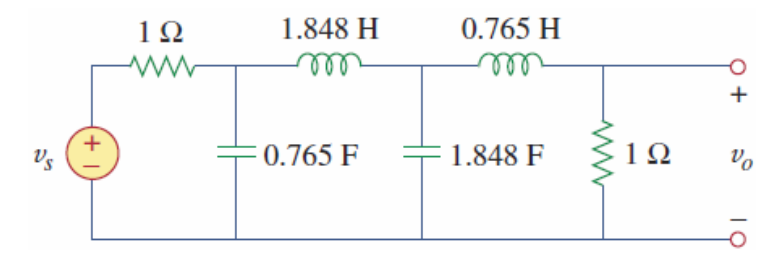

#### <span id="page-13-0"></span>**Magnitude and Frequency Scaling**

Q1: A fourth order lowpass filter is shown. The filter is designed such that the cutoff frequency  $\omega_0 = 1$  rad/s. Scale the circuit for a cutoff frequency of 50*kHz* using 10*k*Ω resistors.

$$
\omega_c' = 2\pi (50k) = 100k\pi
$$
\n
$$
k_f = \frac{\omega_c'}{\omega_o} = \frac{100k\pi}{1} = \pi \times 10^5 \quad k_m = \frac{10k}{1} = 10k
$$
\nTherefore:  $R' = k_m R = 10k\Omega$   
\n
$$
L'_1 = \frac{K_m}{k_f} L = \frac{10^4}{\pi \times 10^5} (1.848) = 58.82mH
$$
\n
$$
L'_2 = \frac{10^4}{\pi \times 10^5} (0.765) = 24.35mH
$$
\n
$$
C'_1 = \frac{1}{K_f K_m} C = \frac{1}{\pi \times 10^9} 0.765 = 243.5pF
$$
\n
$$
C'_2 = \frac{1}{K_f K_m} C = \frac{1}{\pi \times 10^9} 1.848 = 588.2pF
$$
\nEEC 242  
\n14

#### <span id="page-14-0"></span>**Example 1**

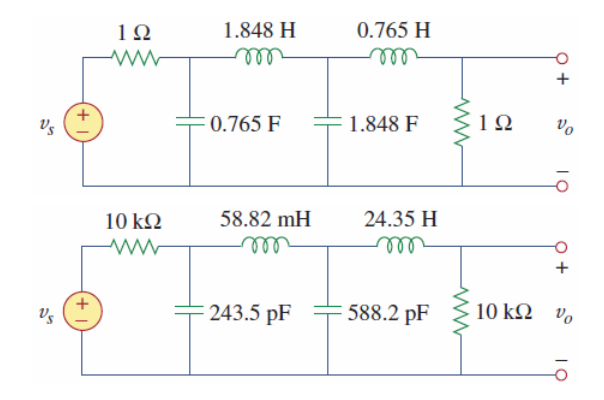

# Section 2

# <span id="page-15-0"></span>**[Frequency Transformation](#page-15-0)**

## <span id="page-16-0"></span>**[Lowpass-to-Highpass Transformation](#page-16-0)**

#### <span id="page-17-0"></span>**LP-HP procedure:**

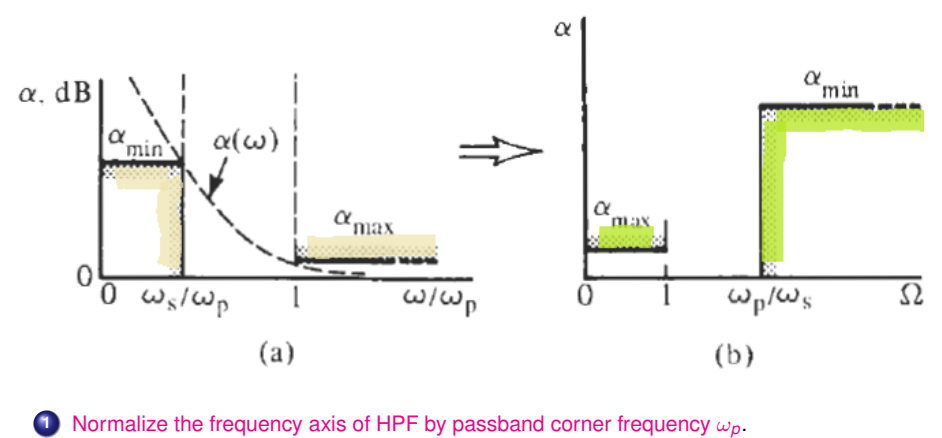

- **2** Use  $\Omega = \frac{1}{\omega}$  and consider the attenuation values.
	- **3** Find the degree n of LPF.
	- **<sup>4</sup>** Compute the LPF transfer function *TL*(*S*).
- **5** Compute the HPF transfer function  $T_H(S)$  by replacing S by  $\frac{1}{S}$ .
- **6** Realize  $T_H(S)$ .

http://Drshiple-courses.weebly.com/ 18

## <span id="page-18-0"></span>**[Examples](#page-18-0)**

#### <span id="page-19-0"></span>**Example 1:**

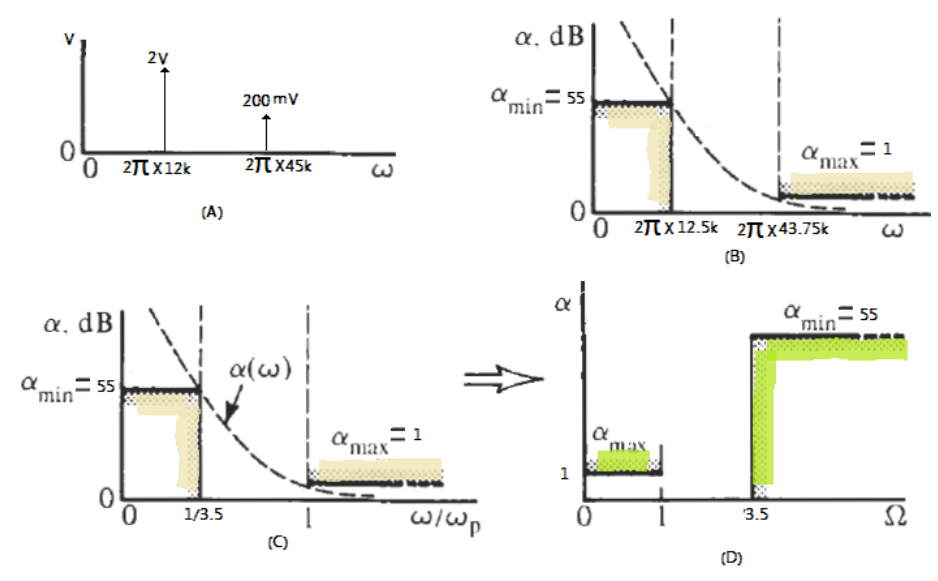

EEC 242 http://Drshiple-courses.weebly.com/ 20

#### <span id="page-20-0"></span>**Example 1:**

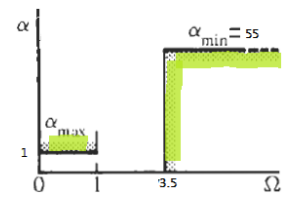

**3**

$$
n = \frac{\log\left(\frac{(10^{\frac{\alpha_{min}}{10}-1)}}{(10^{\frac{\alpha_{max}}{10}-1})}\right)}{2\log\frac{\omega_{\mathcal{S}}}{\omega_{\mathcal{P}}}} = 5.5 \approx 6
$$
 (1)

$$
\varepsilon = \sqrt{\left(10^{\frac{\alpha_{\text{max}}}{10}} - 1\right)} = 0.51\tag{2}
$$

$$
\omega_B = \varepsilon^{\frac{-1}{n}} \omega_p = 1.12 \text{ rad/sec}
$$
\n(3)

$$
R_1 = R_2 = \frac{1}{\omega_B C} = 0.89 \Omega \qquad \qquad \text{assume } c = 1F \qquad (4)
$$

EEC 242

http://Drshiple-courses.weebly.com/ 21

### <span id="page-21-0"></span>**Example 1 (Cont.):**

**4**

.

$$
T_L(S) = \frac{1}{(S^2 + 1.93S + 1)(S^2 + 1.41S + 1)(S^2 + 0.52S + 1)}
$$

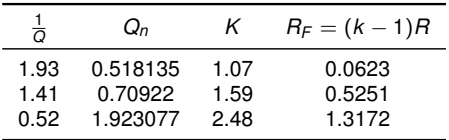

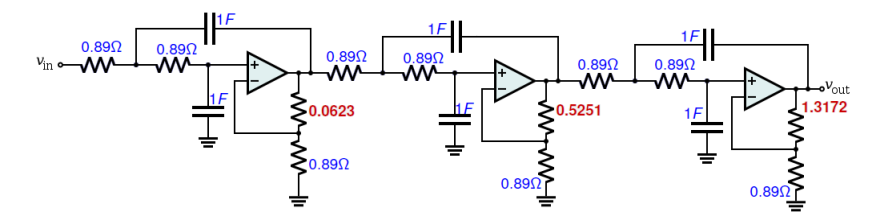

EEC 242 http://Drshiple-courses.weebly.com/ 22

#### <span id="page-22-0"></span>**Example 1 (Cont.):**

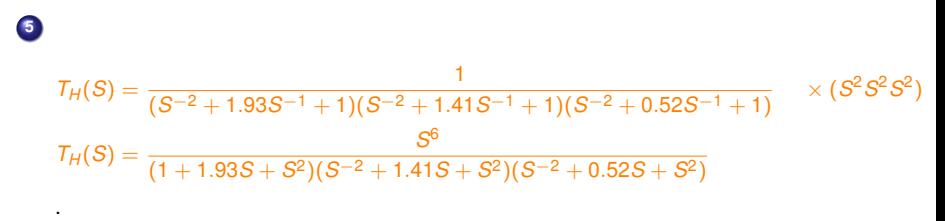

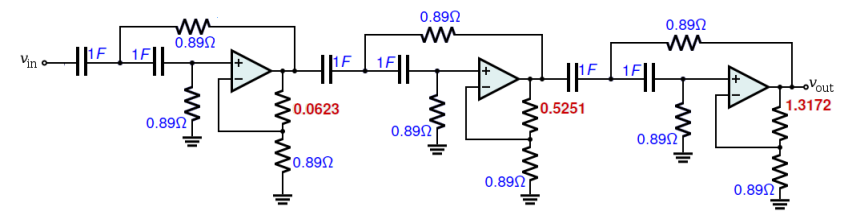

**6** Realize  $T_H(S)$ .

 $R = k_m R \Rightarrow R = 8.9 K \Omega$   $R_{f1} = 623 \Omega$   $R_{f2} = 5.25 K \Omega$   $R_{f1} = 13.17 k \Omega$  ∴  $K_M = 10 K$  $C = \frac{1}{16}$  $\frac{1}{K_m K_F} C = \frac{1}{10k \cdot 2\pi}$  $\frac{1}{10k \cdot 2\pi 43.75k} = 3.64 \mu F$ 

EEC 242 http://Drshiple-courses.weebly.com/ 23

### <span id="page-23-0"></span>**Example 1 (Cont.):**

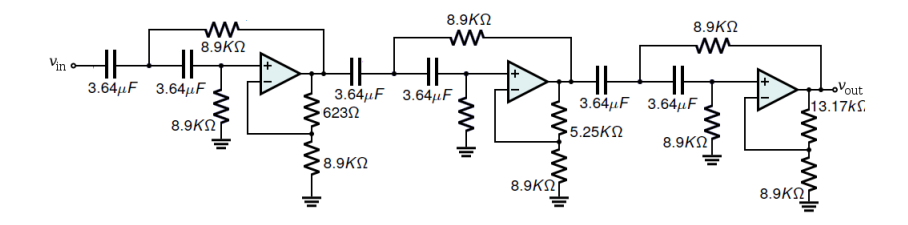

## <span id="page-24-0"></span>**[Lowpass-to-Bandpass Transformation](#page-24-0)**

#### <span id="page-25-0"></span>**LP-BP procedure:**

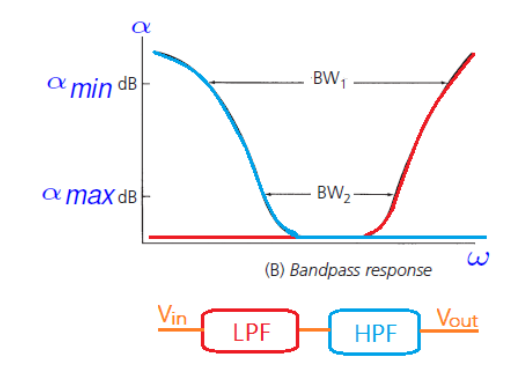

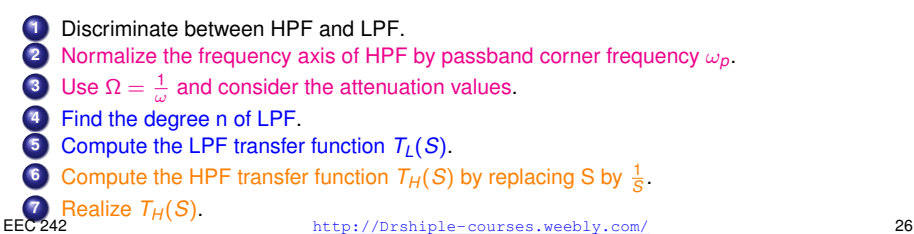

#### <span id="page-26-0"></span>**Example 1:**

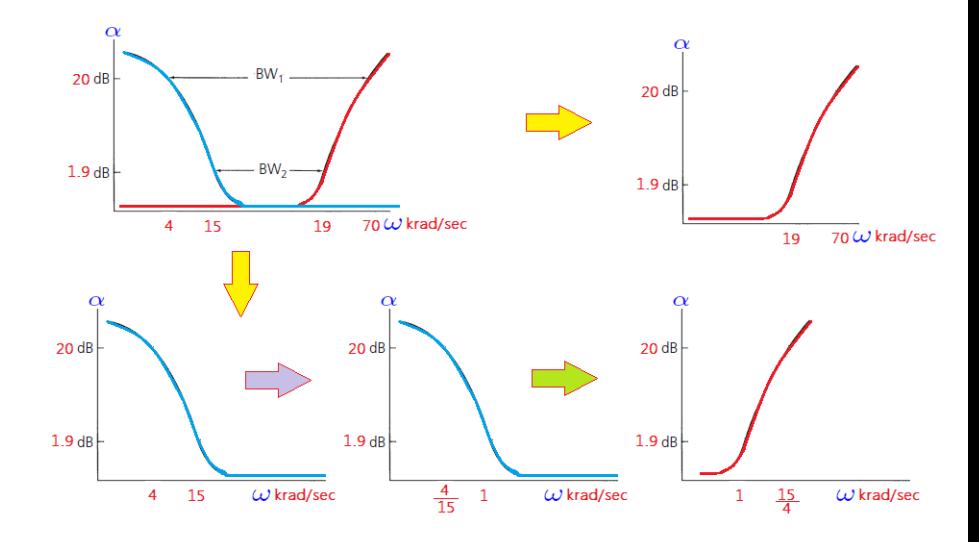

EEC 242 http://Drshiple-courses.weebly.com/ 27

# <span id="page-27-0"></span>Section 3

# **[Ladder filter](#page-27-0)**

#### <span id="page-28-0"></span>**Normalized Filters**

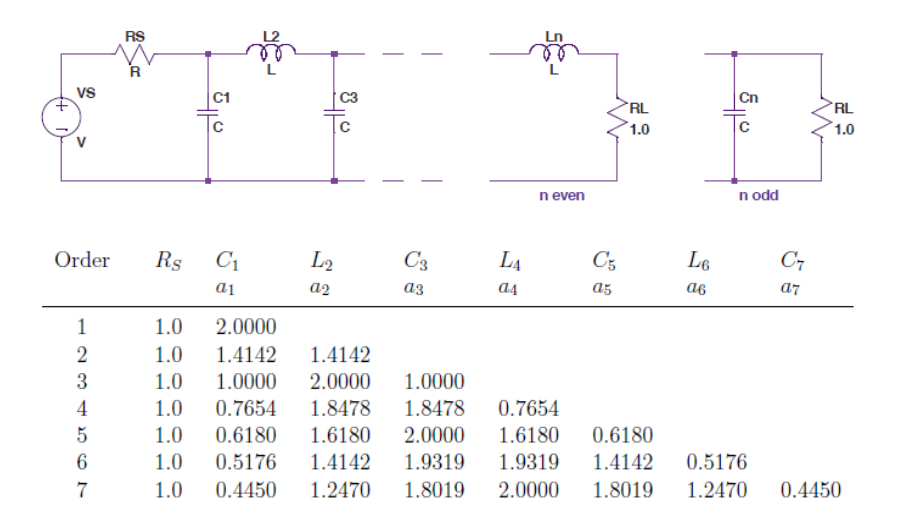

#### <span id="page-29-0"></span>**Normalized Filters**

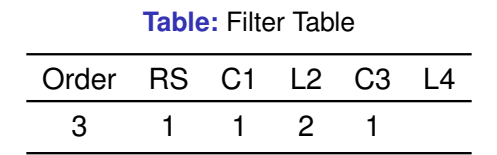

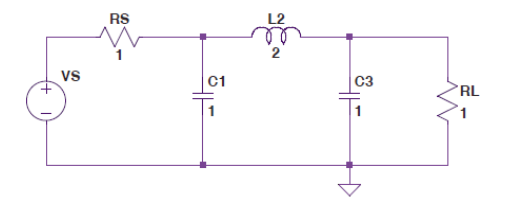

#### <span id="page-30-0"></span>**Examples**

Design a Butterworth LPF of order *n* = 3 with −3*dB* frequency  $fr = 1$ *kHz* and  $RS = RL = 600\Omega$ .

**Solution:** We find that  $\omega_r = 2\pi 1000 = 6283.2$ *rad*/*s*.

۳

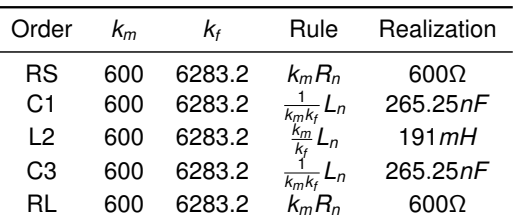

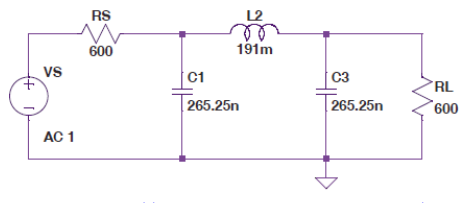

EEC 242 http://Drshiple-courses.weebly.com/ 31

## <span id="page-31-0"></span>**[Filter Transformation](#page-31-0)**

#### <span id="page-32-0"></span>**LPF to HPF**

The substitution  $s=\frac{1}{s}$ *s* affects the C and L elements of the LPF as follows:

$$
Z_C = \frac{1}{sC} \Rightarrow Z_C = \frac{1}{\frac{1}{s}C} = s\frac{1}{C} \quad (C \Rightarrow L = \frac{1}{C})
$$

$$
Z_L = sL \Rightarrow Z_C = \frac{1}{s}L = \frac{L}{s} \quad (L \Rightarrow C = \frac{1}{L})
$$

#### <span id="page-33-0"></span>**LPF to BPF**

The substitution  $s = \frac{s^2 + \omega_c^2}{2s}$  affects the C and L elements of the LPF as follows:

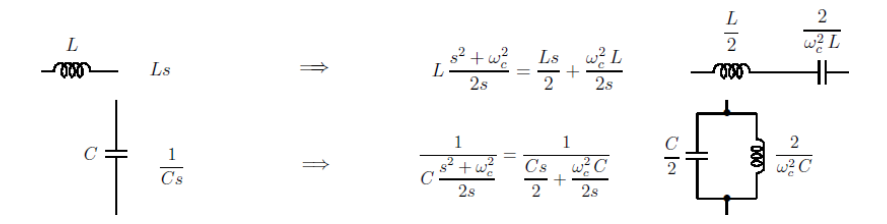

#### [Ladder filter](#page-34-0) [Filter Transformation](#page-34-0)

#### <span id="page-34-0"></span>**Example**

**Example:** Butterworth BPF of order n = 6 with bandwidth 100 kHz, center frequency  $f_c = 1$  *MHz*, and  $R_S = R_l = 50$ . Start from a normalized Butterworth LPF of order  $n = 3$  with  $C_1 = C_3 = 1$  F and  $L<sub>2</sub> = 2H$ . Then use frequency and impedance scaling factors

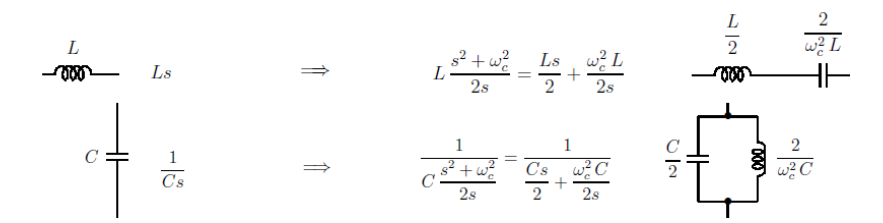